Unter Thunderbird ist o�mals notwendig, dass die Unterstützung für die SHA1-Variante wieder aktiviert wird! Bitte überprüfen Sie Ihre Einstellungen ob die Eintragungen richtig sind!

Folgende Einstellungen sind zu tätigen:

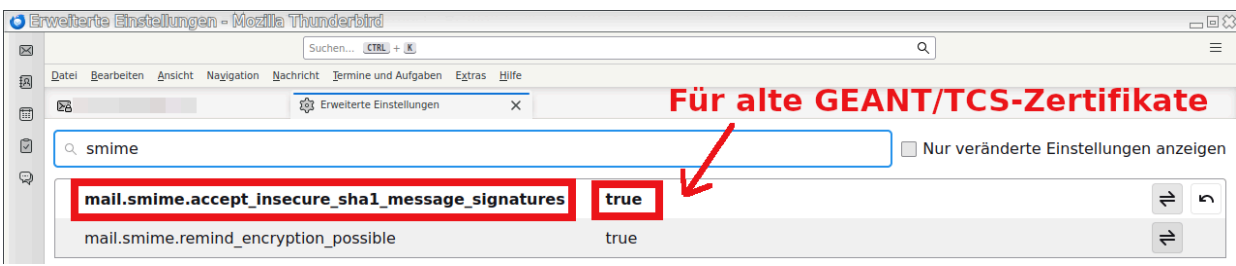